# **sportingbetting**

- 1. sportingbetting
- 2. sportingbetting :tigre 777 link
- 3. sportingbetting :triton poker

### **sportingbetting**

Resumo:

**sportingbetting : Faça parte da ação em www.rocasdovouga.com.br! Registre-se hoje e desfrute de um bônus especial para apostar nos seus esportes favoritos!**  contente:

Seja bem-vindo ao mundo das apostas esportivas da Bet365. Aqui, você encontra os melhores mercados, odds competitivas e uma experiência de jogo incomparável.

A Bet365 é uma das casas de apostas mais renomadas do mundo e oferece uma ampla gama de esportes para você apostar, incluindo futebol, basquete, tênis, Fórmula 1 e muito mais. Na Bet365, você pode escolher entre diferentes tipos de apostas, como apostas simples, múltiplas e ao vivo. Além disso, a Bet365 oferece recursos exclusivos, como o Cash Out, que permite que você encerre sportingbetting aposta antes do fim do evento e garanta seus ganhos. Para começar a apostar na Bet365, basta criar uma conta gratuita e fazer um depósito. Você pode usar diversos métodos de pagamento, como cartão de crédito, boleto bancário e transferência bancária.

Não perca mais tempo e junte-se à Bet365 hoje mesmo. Faça suas apostas esportivas e tenha a chance de ganhar prêmios incríveis!

O YouTuber Daniel Penin rastreou o nome através da plataforma Whois, que publica ções sobre domínios na internet. e descobriu também do proprietário de domínio no blaze é a brasileiro Erick Loth Teixeira! Quem foi fundadorda Blaz? - iGaming Brasil zil : psportsa-betting comen ; 2024/10/05), quem é.,

## **sportingbetting :tigre 777 link**

# **sportingbetting**

Sportingbet é uma plataforma de apostas porsportivas que oferece diversas opes e eventos para apostar. Para se cadastrar na plataforma, siga os passos largo:

- Acesse o site oficial da Sportingbet:
- Clique em sportingbetting "Cadastrar-se" ou no canto superior direito da tela;
- Preencha o formulário de cadastro com seus dados pessoais, incluindo nome e-mail senha and número da telefone;
- Clique em sportingbetting "Cadastrar" para finalizar o processo;
- abrs voz clique em sportingbetting "Cadastrar", você recebe um e-mail de confirmação para o seu email;.
- não clique no link de confirmação incluído nenhum e-mail para confirmar seu cadastro;
- Depois de confirmar seu cadastro, você poderá acessar a plataforma e começar um astro.

#### **sportingbetting**

Aqui está algumas dicas adicionais para você se cadastrar com sucesso na Sportingbet:

- Certifique-se de fornecer dados pessoais direitos e condições;
- Usar uma senha sera e fácil de lerr;
- Lise e entrenda os termos, condições da plataforma antes de cadastrar- se;
- Não use VPNs ouproxies para acessar a plataforma, pois é possível causar problemas;
- Sevocê tiver alguma dúvida ou problema durante o processo de cadastro, contate ao suporte cliente da Sportingbet;

#### **Conclusão:**

**Passo a passo**

**cadastrar na Sportingbet**

**para se**

Agora que você sabe como se cadastrar na Sportingbet, está pronto para começar a aparecer e ganhar dinheiro! Lembre-se de sempre com responsabilidade E não invadindo em sportingbetting excesso.

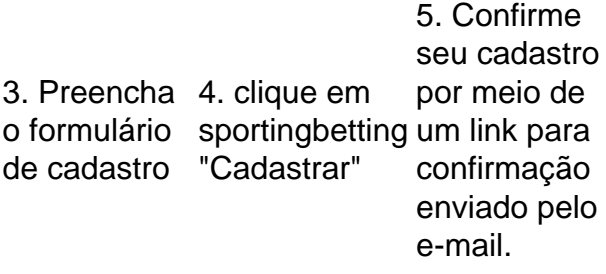

O que você precisa saber sobre a Sportingbet:

1. Acesse o site da

Sportingbet cadastra

2. Clique em sportingbetting "Cadastrar-se" ou

1.É uma plataforma de apostas defensivas que oferece diversas opções dos jogos e eventos para apostar;

2. É importante e interessante os termos da plataforma antes de cadastrar-se;

3. A plataforma oferece suporte ao cliente para ajudar os usuários com qualquer dúvida ou problema;

Olá, me chamo Fábio, tenho 35 anos e sou um apaixonado por esportes, especialmente pelo futebol brasileiro. Para aprimorar minha experiência e ainda obter algumas vantagens financeiras, decidi me aventurar no mundo das apostas esportivas online. Em meu processo, encontrei um aplicativo incrível chamado Sportingbet, que é conhecido pelo seu serviço de apostas esportivas online de classe mundial. Neste caso típico de primeira pessoa, compartilharei minhas experiências com o aplicativo Sportingbet e como ele revolucionou minha experiência de apostas.

Contexto do Caso:

Como grande fã de futebol, eu sempre estive ligado ao Brasiliero e às competições de futebol internacionais. No entanto, não foi até eu conhecer o aplicativo Sportingbet que percebi que poderíamos transformar minha paixão em sportingbetting uma oportunidade de renda adicional. Intrigado, aprendi mais sobre o aplicativo e seu processo de download, cadastro, login e como realizar apostas passo a passo.

Descrição do Caso:

O processo de download e instalação do aplicativo Sportingbet é tranquilo. Para começar, fui ao site oficial da Sportingbet e selecionei a opção "Registre-se agora" no canto superior direito da página inicial. Adicionei minhas informações pessoais necessárias para concluir o registro. Uma vez registrado, recebi um e-mail de confirmação no qual fui instruído a entrar em sportingbetting minha nova conta de usuário e habilitei a função de depósito de fundos para começar a apostar. Felizmente, o site e o aplicativo oferecem várias opções de pagamento, como cartões de crédito, débito e porta-seguidores populares, como PayPal.

### **sportingbetting :triton poker**

### **Dutch Football Association Deducted 18 Points from Vitesse Arnhem: Noticias en Portugués**

A associação neerlandesa de futebol deduziu 18 pontos do Vitesse Arnhem, confirmando oficialmente o rebaixamento do clube devido à uma investigação do Guardian e do Bureau de Jornalismo Investigativo (TBIJ) que descobriu supostos laços financeiros entre o clube e o oligarca russo e ex-dono do Chelsea, Roman Abramovich.

A KNVB, o órgão responsável pelo futebol holandês, afirmou que impôs a maior penalidade porque o clube, oficialmente conhecido como SBV Vitesse, não atendeu aos critérios das normas de licenciamento.

#### **Finanças duvidosas e ligações com Abramovich**

A investigação relatou que Abramovich secretamente investiu mais de 100 milhões de euros no Vitesse. Esses fundos foram transferidos por meio de empresas offshore estabelecidas nas Ilhas Virgens Britânicas e na Ilha de Man.

#### **Ano Transferências sportingbetting milhões de euros**

2010 9,3 2011 16,5 2012 16,2 2013 29,8 2014 28,2

Os documentos indicam que Abramovich, por meio de empresas offshore, esteve envolvido nos assuntos financeiros do Vitesse entre 2010 e 2014 e que, sportingbetting 2024, mais de 70% do orçamento do Vitesse foi financiado pelas empresas de Abramovich.

#### **Sanções e investigações contínuas**

Em resposta às supostas violações, a KNVB impôs uma penalidade recorde e a realização de uma investigação mais aprofundada.

- A equipe foi deduzida sportingbetting 18 pontos, o que resultou sportingbetting seu rebaixamento para a segunda divisão.
- O clube está investigando se houve mais transgressões dos regulamentos financeiros e de licenciamento da KNVB.
- O Ministério da Economia e da Política Climática Holandesa também está investigando possíveis ligações entre Abramovich e o Vitesse sportingbetting relação às sanções impostas a Abramovich pelos governos europeus.

Embora Abramovich e o Vitesse tenham negado as alegações, as investigações contínuas poderão lançar nova luz sobre as finanças do clube e suas ligações com o bilionário russo.

Author: www.rocasdovouga.com.br Subject: sportingbetting Keywords: sportingbetting Update: 2024/6/28 12:27:22